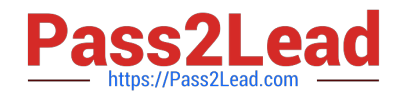

# **C1000-026Q&As**

IBM Security QRadar SIEM V7.3.2 Fundamental Administration

# **Pass IBM C1000-026 Exam with 100% Guarantee**

Free Download Real Questions & Answers **PDF** and **VCE** file from:

**https://www.pass2lead.com/c1000-026.html**

100% Passing Guarantee 100% Money Back Assurance

Following Questions and Answers are all new published by IBM Official Exam Center

**C** Instant Download After Purchase

**83 100% Money Back Guarantee** 

365 Days Free Update

800,000+ Satisfied Customers  $\epsilon$  of

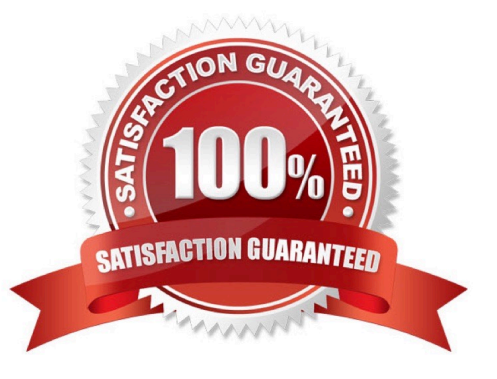

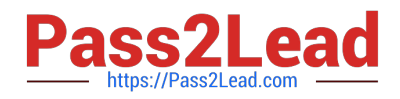

# **QUESTION 1**

What is a reason for restarting hostcontext service in QRadar?

- A. A new user was created and it needs to be replicated
- B. A new network hierarchy was uploaded
- C. A new app was installed
- D. The host is not responding to deploy requests

Correct Answer: D

Reference: https://www.ibm.com/support/pages/qradar-restarting-hostcontext-q-switch

### **QUESTION 2**

An administrator needs to know if a custom rule is being correlated correctly. Which QRadar component is responsible for this process?

- A. QRadar Event Collector
- B. QRadar Console
- C. Magistrate
- D. QRadar Event Processor

Correct Answer: D

Reference: https://www.ibm.com/support/pages/qradar-global-correlation

#### **QUESTION 3**

An administrator logs into the QRadar Console to review the stored backup files. There is an exclamation mark beside some files.

What is the cause of this?

- A. Canceled backup files
- B. Missing backup files
- C. Corrupted backup files
- D. Incomplete backup files

Correct Answer: B

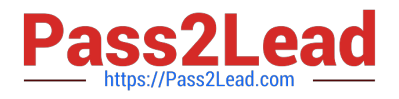

# **QUESTION 4**

An administrator is tasked to reduce data volumes in the asset database and reduce stale data contributing to asset growth deviation.

How can the administrator tune the configuration of the Asset Profiler?

A. In the System Configuration section of the Admin, access the Asset Profile Configuration and reduce the retention values for the Asset Profiler Retention Configuration and Save. Next, deploy the changes into the environment for the updates to take effect.

B. In the System Configuration section of the Admin, access the Asset Profile Configuration and increase the retention values for the Asset Profiler Retention Configuration and Save. Next, deploy the changes into the environment for the updates to take effect.

C. On the navigation menu, click Admin, click the Asset Profile Configuration and reduce the retention values for the Asset Profiler Retention Configuration and Save. On the navigation menu, click Admin and from the Advanced menu, click Restart Event Collection Services. Next, deploy the changes into the environment for the updates to take effect.

D. In the System Configuration section of the Admin, access the Asset Profile Configuration and increase the retention values for the Asset Profiler Retention Configuration and Save. On the navigation menu, click Admin and from the Advanced menu, click Restart Event Collection Services. Next, deploy the changes into the environment for the updates to take effect.

Correct Answer: B

Reference: https://www.ibm.com/support/knowledgecenter/en/SS42VS\_7.3.2/com.ibm.qradar.doc/ t\_qradar\_adm\_asset\_tuning\_ip\_retention.html

## **QUESTION 5**

A QRadar administrator added High Availability (HA) to the Event Processor and needs to verify the crossover link status between the primary and secondary hosts.

Which commands can be used to verify the crossover status? (Choose two.)

- A. /opt/qradar/ha/bin/ha\_getstate.sh
- B. /opt/qradar/ha/bin/getStatus crossover
- C. /opt/qradar/ha/bin/qradar\_nettune.pl crossover status
- D. /opt/qradar/ha/bin/qradar\_nettune.pl linkaggr status
- E. /opt/qradar/ha/bin/ha cstate
- F. cat /proc/drbd

Correct Answer: CF

#### Reference:

https://www.ibm.com/developerworks/community/forums/html/topic?id=5c01c198-016d-461ba648-a87cdc445768

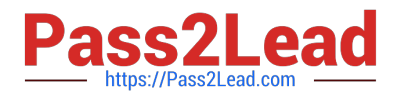

[Latest C1000-026 Dumps](https://www.pass2lead.com/c1000-026.html) [C1000-026 Practice Test](https://www.pass2lead.com/c1000-026.html) [C1000-026 Braindumps](https://www.pass2lead.com/c1000-026.html)